# LIENS POUR LES VIDÉOS DU TOME 1

# **Comment accéder facilement à un site ou à la vidéo ?**

- Ouvrir le fichier
- Sous Windows : Faire **Ctrl+Clic droit** sur l'adresse indiquée
- Sous Android : appuyez sur l'adresse

## **Comment en tirer le meilleur parti?**

- Ne les regardez pas passivement, mais plume à la main en prenant des notes.
- Refaites seul les exercices que le professeur a résolus.
- Si vous n'avez pas bien compris, repassez la vidéo une ou plusieurs fois; ou bien cherchez d'autres vidéos concernant la même question.

## **Principaux sites**

- 
- Kiffe les maths (en partie gratuit) <https://www.kiffelesmaths.com/>
- 

## **Comment progresser en maths** https://youtu.be/MGNKeU98DNI

## **Chapitre 1 : Les Fonctions**

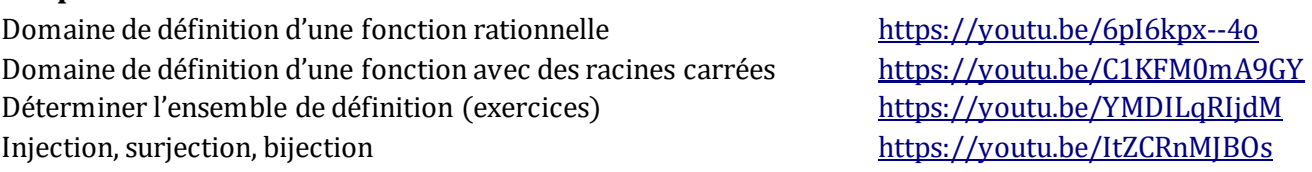

# **Chapitre 2 `Équations – Inéquations**

Résoudre une équation avec des valeurs absolues <https://youtu.be/qnuv1Mw4iUs> idem <https://youtu.be/-2xxvwnz4z0> Résoudre une inéquation avec des valeurs absolues <https://youtu.be/6S3eFZ-UWt8> idem <https://youtu.be/nQZERvvaB-M> Déterminer la forme canonique d'une fonction du second degré <https://youtu.be/OQHf-hX9JhM> Résoudre une équation du second degré <https://youtu.be/youUIZ-wsYk> suite <https://youtu.be/RhHheS2Wpyk> suite <https://youtu.be/v6fI2RqCCiE> Équation bicarrée <https://youtu.be/nxObkY1WM64> Somme et produit des racines <https://youtu.be/DGQDdyISsK4> suite <https://youtu.be/pcmz7sL6Wq4> (SVT-SMP) Tableau de signes d'un polynôme du second degré <https://youtu.be/DbXO4O7N0TQ>

# **Chapitre 3 : Graphiques – Limites**

Sens de variation d'une fonction <https://youtu.be/ISMVNoun9Wc> Étudier les variations d'une fonction <https://youtu.be/TWbjEeiZXnw> Fonctions associées <https://youtu.be/N3SQ26Ejhjw> Limites infinies (asymptote horizontale ou verticale) <https://youtu.be/HHXV-wS5Oz4>

• Maths et Tiques (gratuit) <https://www.maths-et-tiques.fr/> • Khan Academy (gratuit) <https://fr.khanacademy.org/>

(SVT-SMP) Résolution d'équations contenant des racines carrées <https://youtu.be/UIjATXfj-DQ>

# **Chapitre 4 : Continuité – Dérivabilité**

Limite finie en un point <https://youtu.be/Y2iVEpf69cE> Continuité en un point ou sur un intervalle [https://youtu.be/i1aLR\\_TjbKk](https://youtu.be/i1aLR_TjbKk) Application dérivée et vitesse instantanée https://youtu.be/9uxqE30b\_h0 Calculer le nombre dérivé de la comme dérivé https://youtu.be/UmT0Gov6vvE Nombre dérivé et tangente <https://youtu.be/0jhxK55jONs> Équation de la tangente à la courbe <https://youtu.be/Jj0ql6-o2Uo> Courbe de f ou courbe de f' <https://youtu.be/9FJ6z4erDAY>

# **Chapitre 5 : Étude de fonctions**

Tracer une courbe à partir du tableau de variations <https://youtu.be/vkfpsiqMydY> Limites et asymptotes, tableau de variations <https://youtu.be/OcxgnYTrOFQ> Parité d'une fonction [https://youtu.be/hrbgxnCZW\\_I](https://youtu.be/hrbgxnCZW_I) Parité et périodicité d'une fonction <https://youtu.be/RV3Bi06nQOs> Limite et asymptote oblique https://youtu.be/55JnpXFW04

## **Chapitre 6 : Les suites**

Les suites numériques <https://youtu.be/O55KKyj9tuA> Définir une suite <https://youtu.be/XZ5x-zLujOw> Étudier la variation d'une suite <https://youtu.be/DFz8LDKCw9Y> Limite d'une suite <https://youtu.be/CsBorh8LLyE> Suites arithmétiques : terme général [https://youtu.be/Jn4\\_xM\\_ZJD0](https://youtu.be/Jn4_xM_ZJD0) Suites géométriques : terme général <https://youtu.be/OpLU8Ci1GnE> Somme des termes <https://youtu.be/JTX4mAvTPD4> Intérêt simple <https://youtu.be/DdsGQdJSPEg>

# **Chapitre 7 : Statistiques**

# **Chapitre 8 : Dénombrement**

Calcul de la limite en un point [https://youtu.be/X4x6\\_LLWy2Q](https://youtu.be/X4x6_LLWy2Q) Variation de la parabole <https://youtu.be/lQxJhGg2GQY>

Somme des termes <https://youtu.be/PAXyarVBd9E> Intérêt composé <https://youtu.be/WRYkU7bEwU4>

Généralités – Vocabulaire <https://youtu.be/y6P77k7Sous> Histogramme <https://youtu.be/IWyaMBV76EE> Médiane et quartile <https://youtu.be/TyLiuPmf-BE> Moyenne, variance, écart-type <https://youtu.be/Rd4z1ZpuIAg> Boite à moustache https://youtu.be/VUEAoPBQgII

Analyse combinatoire <https://youtu.be/VVY4K-OT4FI>